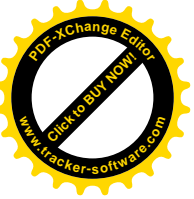

 $\mathbf{r}$ 

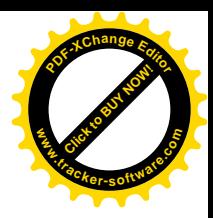

## **Writing a cover letter activity**

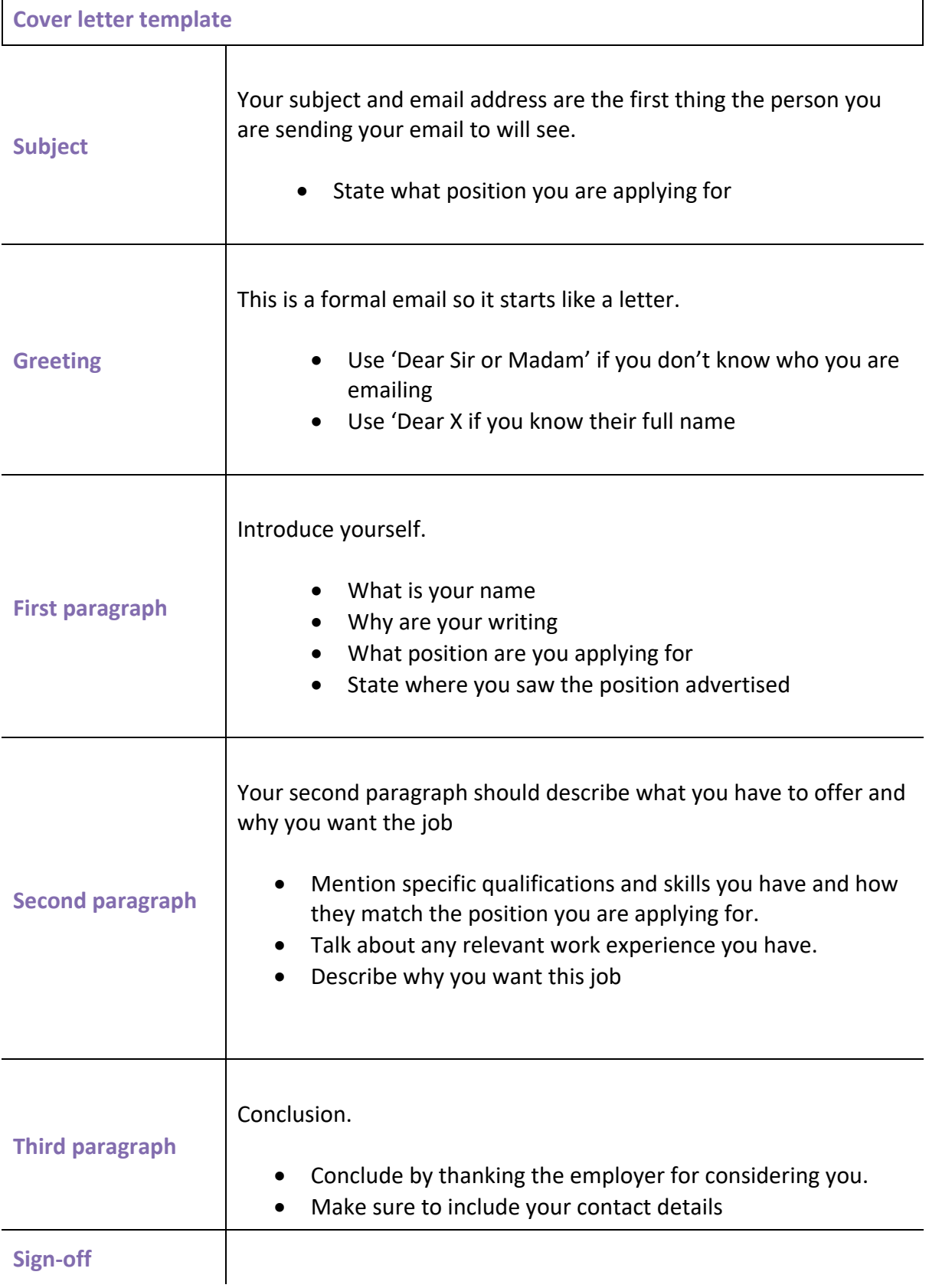

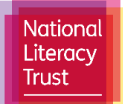

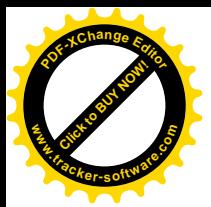

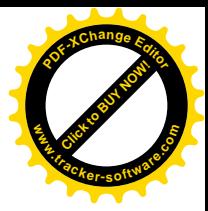

Choose your sign-off carefully.

- Yours faithfully: if you do not know the name of the person you're writing to
- Yours sincerely: if you know the name of the person you're writing to
- Kind regards: this is less formal than 'Yours sincerely' but still acceptable

Write your own cover letter asking for workexperience.

**Subject:** 

**Email text:**

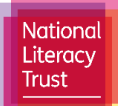